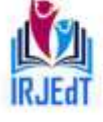

Peer Reviewed Journal **ISSN 2581-7795** 

# **Employment of continued fractions to discover solutions of**

the Diophantine equation  $x_n^2 - (p^2 + Mq) y_n^2 = (Mq)^{2n}$ 

V. Pandichelvi<sup>1</sup>, R. Vanaja<sup>2</sup>

<sup>1</sup>Assistant Professor, PG & Research Department of Mathematics, Urumu Dhanalakshmi College, Trichy. *(Affiliated to Bharathidasan University)*

<sup>2</sup> Assistant Professor, PG & Research Department of Mathematics, Shrimati Indira Gandhi College, Trichy. *(Affiliated to Bharathidasan University)*

**Abstract -** *In this study, the solutions of the Diophantine Equation*  $x_n^2 - (p^2 + Mq) y_n^2 = (Mq)^{2n}$ , ∈ − {0} *where and are twin primes, cousin primes, safe primes in terms of generalised Pell and generalised Lucas sequences by employing continued fractions are studied. Correspondingly, all the derived solutions to these categories of equations are confirmed by Python programs.*

*Keywords:* Generalised Pell and Pell Lucas sequence, twin primes, cousin primes, safe primes, continued fractions.

## **1. Introduction**

Diophantine equations are those that have two or more unknowns and have an integer solution. Any Diophantine equation of the form  $x^2 - Dy^2 = N$ , where D is a non-square positive integer, is referred to as a Pell equation in honor of the English Mathematician John Pell. The solution of the Diophantine equation using identities of connecting sequence of numbers was studied in [7, 8]. Solutions were described in [9] using metallic ratios and continuing fractions. Several authors explored the solutions of Diophantine equations by employing various techniques [1–6, 10].

In this communication, the solutions of the Diophantine Equation  $x_n^2 - (p^2 + Mq) y_n^2 = (Mq)^{2n}$ ,  $M \in Z - \{0\}$  where p and q are twin primes, cousin primes, safe primes in terms of generalised Pell and generalised Lucas sequences with the help of continued fractions are deliberated. Also, all the resulting solutions to these groups of equations are examined by Python programs.

### **2. Identities of generalised Pell and Pell Lucas numbers**

The generalized Pell and Pell–Lucas sequences, respectively, for two non-zero integers  $k$  and  $h$  performing  $k^{2} + h > 0$  are described by  $\phi_{n+2}(k, h) = 2k\phi_{n+1}(k, h) + h\phi_{n}(k, h)$ ,  $n \ge 0$  with  $\phi_{0}(k, h) = 0$ ,  $\phi_1 (k, h) = 2k$ ,  $\psi_{n+2}(k, h) = 2k\psi_{n+1}(k, h) + h\psi_n (k, h)$ ,  $n \ge 0$  with  $\psi_0 (k, h) = 2$ ,  $\psi_1 (k, h) = 2k$ .

The formulae for these sequences according to Binet are  $\phi_n(k, h) = 2k \frac{\alpha^n - \beta^n}{\alpha - \beta}$  $\frac{m-\beta^n}{\alpha-\beta}$ ,  $\psi_n(k, h) = \alpha^n + \beta^n$  where  $\alpha = k + \sqrt{k^2 + h}$  and  $\beta = k - \sqrt{k^2 + h}$  represent the roots of the equation  $x^2 - 2kx - h = 0$  such that

#### $\alpha + \beta = 2k, \alpha - \beta = 2\sqrt{k^2 + h}$  and  $\alpha\beta = -h$ . **3. Recognition of integer solutions to the nature of Pell's equation**

In this section, the solutions to the Diophantine equation  $x_n^2 - (p^2 + Mq) y_n^2 = (Mq)^{2n}$ ,  $M \in Z - \{0\}$  where  $p$  and  $q$  are cousin primes, twin primes, safe primes in terms of generalised Pell and Pell Lucas numbers are recognized.

### **Theorem 3.1**

If  $p, q = p + 2$  are twin primes and  $D = p^2 + Mq = p^2 + M(p + 2)$  such that D is not a perfect square, then 1.  $\sqrt{D} = \left[ p : \frac{2p}{M(n)} \right]$  $\frac{2p}{M(p+2)}, 2p$ 

2. Fundamental solution of the equation  $x_n^2 - Dy_n^2 = (M^2(p+2)^2)^n$ is  $(x_1, y_1) = (2p^2 + M(p + 2), 2p)$ 

3. All non-zero integer solutions to the equation  $x_n^2 - Dy_n^2 = (M^2(p+2)^2)^n, n \ge 1$  are given by  $x_n = \frac{1}{2}$  $\frac{1}{2}\psi_n(2p^2+M(p+2),-M^2(p+2)^2)$ 

$$
y_n = \frac{p}{2p^2 + M(p+2)} \phi_n(2p^2 + M(p+2), -M^2(p+2)^2)
$$

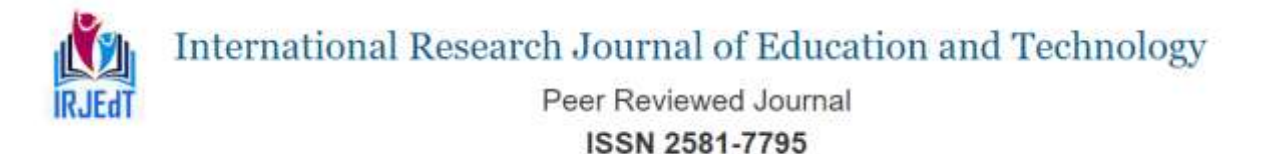

**Proof**

1. 
$$
\sqrt{D} = p + \sqrt{p^2 + M(p+2)} - p
$$
  
\n
$$
= p + \frac{1}{\frac{2p}{M(p+2)} + \frac{\sqrt{p^2 + M(p+2)} - p}{M(p+2)}} = p + \frac{1}{\frac{2p}{M(p+2)} + \frac{1}{2p + \sqrt{p^2 + M(p+2)} - p}}
$$
  
\n
$$
= [p: \frac{2p}{M(p+2)}, 2p]
$$

- 2. The length of period is even with a duration of 2. Then, the relation  $\frac{p_1}{q_1} = p + \frac{1}{\frac{2p}{M(n+2)}} = \frac{2p^2 + M(p+2)}{2p}$ gives the smallest solution to the desired equation.  $2p$
- 3. Thus,  $(x_1, y_1) = (2p^2 + Mq, 2p)$  is the basic solution to the equation  $x_n^2 Dy_n^2 = (M^2(p + 2)^2)^n$ .
- 4. Theoretically, the entire integer solutions to the equations  $x_n^2 Dy_n^2 = (M^2(p+2)^2)^n$  are expressed as follows

$$
x_n + y_n \sqrt{D} = (2p^2 + M(p+2) + 2p\sqrt{D})^n
$$
  

$$
x_n - y_n \sqrt{D} = (2p^2 + M(p+2) - 2p\sqrt{D})^n
$$

The selections  $\alpha = 2p^2 + M(p+2) + 2p\sqrt{D}$  and  $\beta = 2p^2 + M(p+2) - 2p\sqrt{D}$  provides that  $x_n = \frac{\alpha^n + \beta^n}{2}$ 

$$
= \frac{1}{2}\psi_n(2p^2 + M(p+2), -M^2(p+2)^2)
$$
  

$$
y_n = \frac{\frac{a^n - \beta^n}{2\sqrt{D}}}{\frac{p}{2p^2 + Mq}\phi_n(2p^2 + M(p+2), -M^2(p+2)^2)}
$$

**The succeeding table 3.1 provides that arithmetical illustrations of theorem 3.1. Table 3.1**

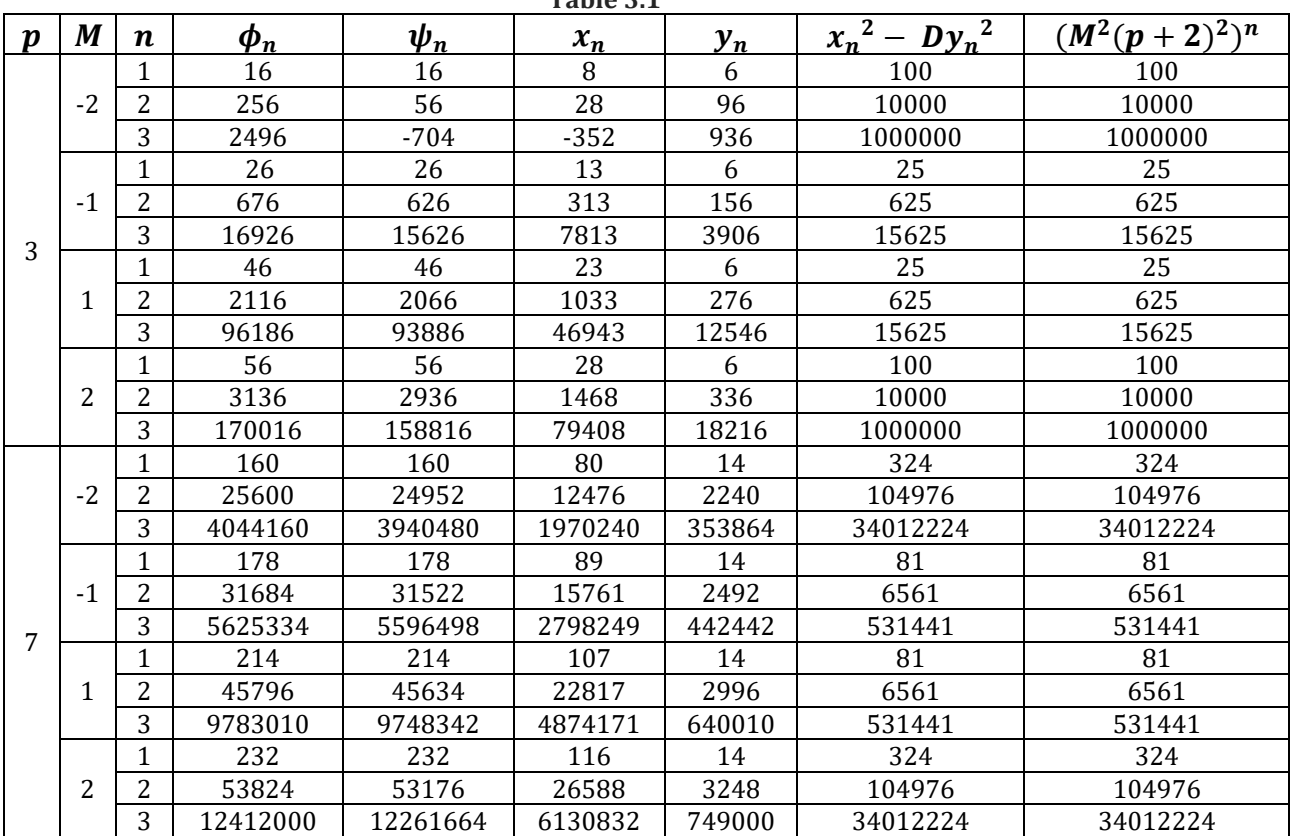

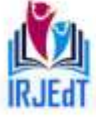

Peer Reviewed Journal **ISSN 2581-7795** 

```
The following Python program 1 can help to verify all possible solutions to the equation 
x_n^2 - (p^2 + Mq) y_n^2 = (Mq)^{2n}.Python program 1
        from decimal import Decimal, getcontext
        # Set the precision for Decimal calculations
        getcontext(). prec = 40 \# You can adjust the precision as neededdef lucas(n, k, t):
          if n < 0:
            return "Incorrect input"
          elif n == 0:
           return 2
          elif n == 1:
            return 2 ∗ k
          else:
            a, b = 2, 2 * kfor \lfloor in range(2, n + 1):
              a, b = b, 2 * k * b + t * areturn b
        def pell(n, k, t):
          if n < 0:
            return "Incorrect input"
          elif n == 0:
            return 0
          elif n == 1:
            return 2 ∗ k
          _{\rho ls_{\rho}.
            a, b = 0, 2 * kfor \mathop{\perp} in range(2, n+1):
              a, b = b, 2 * k * b + t * areturn b
        def calculate_values(M, p, n):
          D = ( p * p ) + M * ( p + 2)k = (2 * p * p + M * (p + 2))t = -(M * (p + 2)) ** 2x_{-}n = lucas(n, k, t) / 2x2 = x_n * 2y_n = p * \text{}{\text{}{\text{}{p}} (n, k, t) / k
          y2 = y_n * 2D_y^2 = D * y^2h = x^2 - D_y^2return D, x_n, x2, y_n, y2, D_y2, h# Get user inputs
        M = int(input('Enter The Value Of M:'))p = int(input('Enter The Value Of p:'))n = int(input('Enter The Value Of n:'))D, x_n, x2, y_n, y2, D_y2, h = calculate_values(M, p, n)# Print the results with proper formatting using Decimal
        print(f'D = {D})'print(f'x(n) = {x_n}')print(f'x(n)^2 = \{x2\}')print(f'y(n) = {y_n}^{\prime})print(f'y(n)^2 = {y2}'')print(f'D * y(n)^2 = {D_y 2}')print(f'h = \{h\}')if(h == (M * (p + 2)) ** (2 * n)):
          print("x and y are the solutions of the given equations")
```
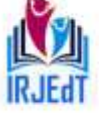

Peer Reviewed Journal **ISSN 2581-7795** 

else:

 $print("x and y are not the solutions of the given equations")$ 

### **Output**

Enter The Value Of  $M: -2$ Enter The Value Of  $p:3$ Enter The Value Of n: 3  $D = -1$  $x(n) = -352.0$  $x(n)^2 = 123904.0$  $y(n) = 936.0$  $y(n)^2 = 876096.0$  $D * y(n)^2 = -876096.0$  $h = 1000000.0$ x and y are the solutions of the given equations Enter The Value Of  $M: -2$ Enter The Value Of  $p: 7$ Enter The Value Of n: 3  $D = 31$  $x(n) = 1970240.0$  $x(n)^2 = 3881845657600.0$  $y(n) = 353864.0$  $y(n)^2 = 125219730496.0$  $D * y(n)^2 = 3881811645376.0$  $h = 34012224.0$  $x$  and  $y$  are the solutions of the given equations Enter The Value Of  $M:5$ Enter The Value Of  $p: 11$ Enter The Value Of  $n: 2$  $D = 186$  $x(n) = 184273.0$  $x(n)^2 = 33956538529.0$  $y(n) = 13508.0$  $y(n)^2 = 182466064.0$  $D * v(n)^2 = 33938687904.0$  $h = 17850625.0$ 

 $x$  and  $y$  are the solutions of the given equations **Theorem 3.2**

If  $p, q = p + 4$  are cousin primes such that  $D = p^2 + Mq$  is not a perfect square, then

- 1.  $\sqrt{D} = \left[ p : \frac{2p}{M(n)} \right]$  $\frac{2p}{M(p+4)}, 2p$
- 2. Basic solution of the equation  $x_n^2 Dy_n^2 = (M^2(p+4)^2)^n$  is  $(x_1, y_1) = (2p^2 + M(p+4), 2p)$
- 3. All conceivable integer solutions  $(x_n, y_n)$  for a natural number  $n \ge 1$  to the equation  $x_n^2 - Dy_n^2 = (M^2(p+4)^2)^n$  are specified by

$$
x_n = \frac{1}{2} \psi_n (2p^2 + M(p+4), -(M^2(p+4)^2)^n)
$$
  
\n
$$
y_n = \frac{p}{2p^2 + M(p+4)} \phi_n (2p^2 + M(p+4), -(M^2(p+4)^2)^n)
$$

### **Proof**

The proof of this theorem is similar to Theorem 3.1.

**Numerical solutions sustaining the equation in theorem 3.2 are enlisted in table 3.2.**

**Table 3.2**

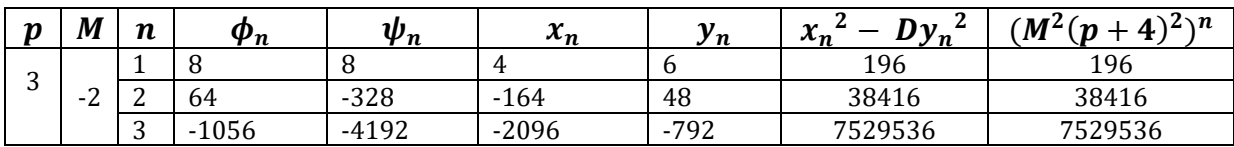

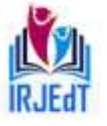

Peer Reviewed Journal **ISSN 2581-7795** 

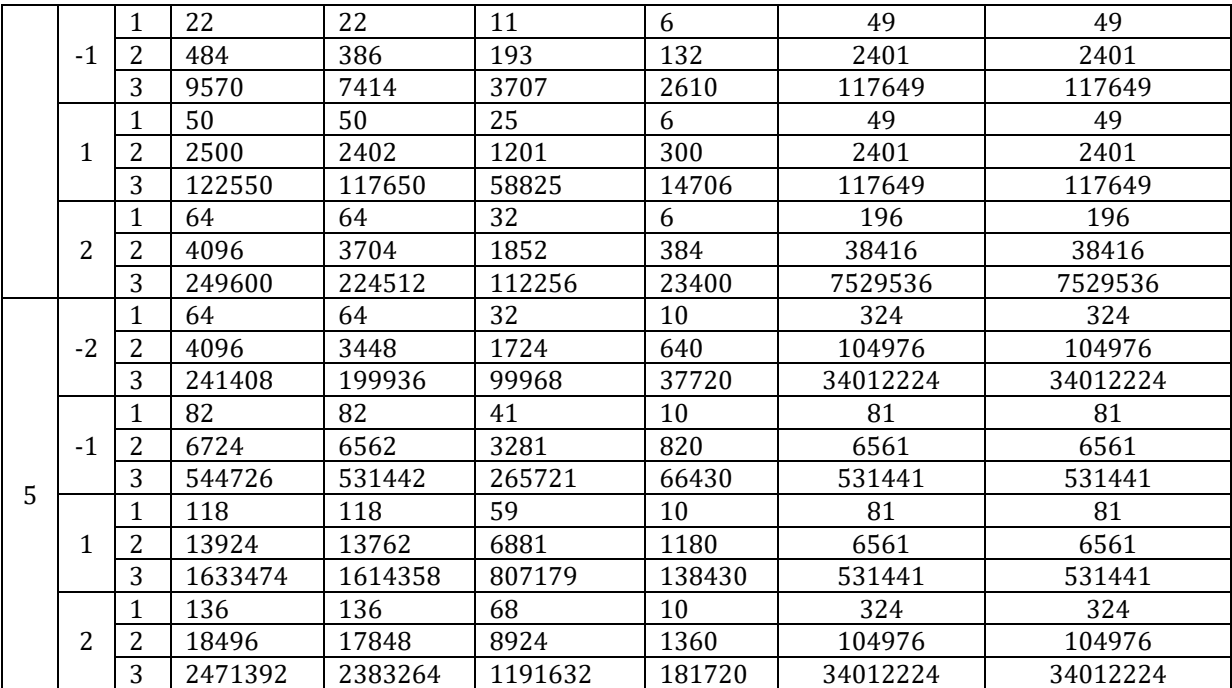

The complete solutions to the equation  $x_n^2 - (p^2 + M(p+4))y_n^2 = (M^2(p+4)^2)^n$  can be confirmed **by Python program 2.**

## **Python program 2**

from decimal import Decimal, getcontext # Set the precision for Decimal calculations  $getcontext()$ .  $prec = 60$  # You can adjust the precision as needed  $def$  lucas $(n, k, t)$ : if  $n < 0$ : return "Incorrect input" elif  $n == 0$ : return<sub>2</sub> elif  $n == 1$ :  $return 2 * k$ else:  $a, b = 2, 2 * k$ for  $\mathop{\perp}$  in range(2,  $n + 1$ ):  $a, b = b, 2 * k * b + t * a$ return b  $def$   $pell(n, k, t)$ : if  $n < 0$ : return "Incorrect input"  $\text{ellif } n == 0$ : return 0 elif  $n == 1$ : return 2 ∗ k else:  $a, b = 0, 2 * k$ for  $\mathop{\perp}$  in range(2, n + 1):  $a, b = b, 2 * k * b + t * a$ return b  $def$  calculate\_values( $M, p, n$ ):  $D = ( p * p ) + M * ( p + 4)$  $k = (2 * p * p + M * (p + 4))$  $t = -(M * (p + 4)) * 2$ 

 $x_{-}n = lucas(n, k, t) / 2$ 

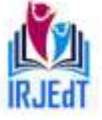

Peer Reviewed Journal **ISSN 2581-7795** 

```
x2 = x_n * 2y_n = p * pell(n, k, t) / ky2 = y_n * 2D_y^2 = D * y^2h = x^2 - D_y^2return D, x_n, x2, y_n, y2, D_y2, h
# Get user inputs
M = int(input('Enter The Value Of M:'))p = int(input('Enter The Value Of p:'))n = int(input('Enter The Value Of n:'))D, x_n, x2, y_n, y2, D_y2, h = calculate_values(M, p, n)# Print the results with proper formatting using Decimal
print(f'D = {D})'print(f'x(n) = \{x_n\}')print(f'x(n)^2) = \{x2\}')print(f'y(n) = \{y_n\})print(f'y(n)^2 = \{y2\}')print(f'D * y(n)^2 = {D_y 2})'print(f'h = \{h\}')if(h == (M * (p + 4)) ** (2 * n)):
  print("x and y are the solutions of the given equations")
else:
  print("x and y are not the solutions of the given equations")
```
### **Output**

Enter The Value Of M: 6 Enter The Value Of p: 3 Enter The Value Of n: 3  $D = 51$  $x(n) = 546480.0$  $x(n)^2 = 298640390400.0$  $y(n) = 75816.0$  $y(n)^2 = 5748065856.0$  $D * y(n)^2 = 293151358656.0$  $h = 5489031744.0$ 

 $\boldsymbol{\mathit{x}}$  and  $\boldsymbol{\mathit{y}}$  are the solutions of the given equations

```
Enter The Value Of M: 8
Enter The Value Of p: 5
Enter The Value Of n: 2
D = 97x(n) = 24584.0x(n)^2 = 604373056.0y(n) = 2440.0y(n)^2 = 5953600.0D * y(n)^2 = 577499200.0h = 26873856.0x and y are the solutions of the given equations
Enter The Value Of M: 9
Enter The Value Of p: 13
Enter The Value Of n: 2
D = 322x(n) = 458753.0x(n)^2 = 210454315009.0y(n) = 25532.0y(n)^2 = 651883024.0D * y(n)^2 = 209906333728.0h = 547981281.0
```
x and y are the solutions of the given equation

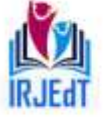

Peer Reviewed Journal

## **ISSN 2581-7795**

## **Theorem 3.3**

If  $p, q = 2p + 1$  are safe primes and  $D = p^2 + Mq$  such that D is not a perfect square, then

- 1.  $\sqrt{D} = \left[ p : \frac{2p}{M(2p)} \right]$  $\frac{2p}{M(2p+1)}, 2p$ 2. The least solution of the equation  $2^2 - Dy_n^2 = (M^2(2p + 1)^{-2})^n$ is  $(x_1, y_1) = (2p^2 + M(2p + 1), 2p)$
- 3. The patterns of integer solutions  $(x_n, y_n)$  for a natural number  $n \ge 1$  to the equation  $x_n^2 - Dy_n^2 = (M^2(2p + 1)^2)^n$  are prearranged by  $x_n = \frac{1}{2}$  $\frac{1}{2}\psi_n(2p^2+M(2p+1),-(M^2(2p+1)^2)^n)$  $y_n = \frac{p}{2n^2 + M}$  $\frac{p}{2p^2+M(2p+1)}F_n(2p^2+M(2p+1),-(M^2(2p+1)^2)^n)$

**Proof**

The proof is identical to theorem 3.1.

**Numerical samples of solutions to the equation in theorem 3.3 are offered in table 3.3. Table 3.3**

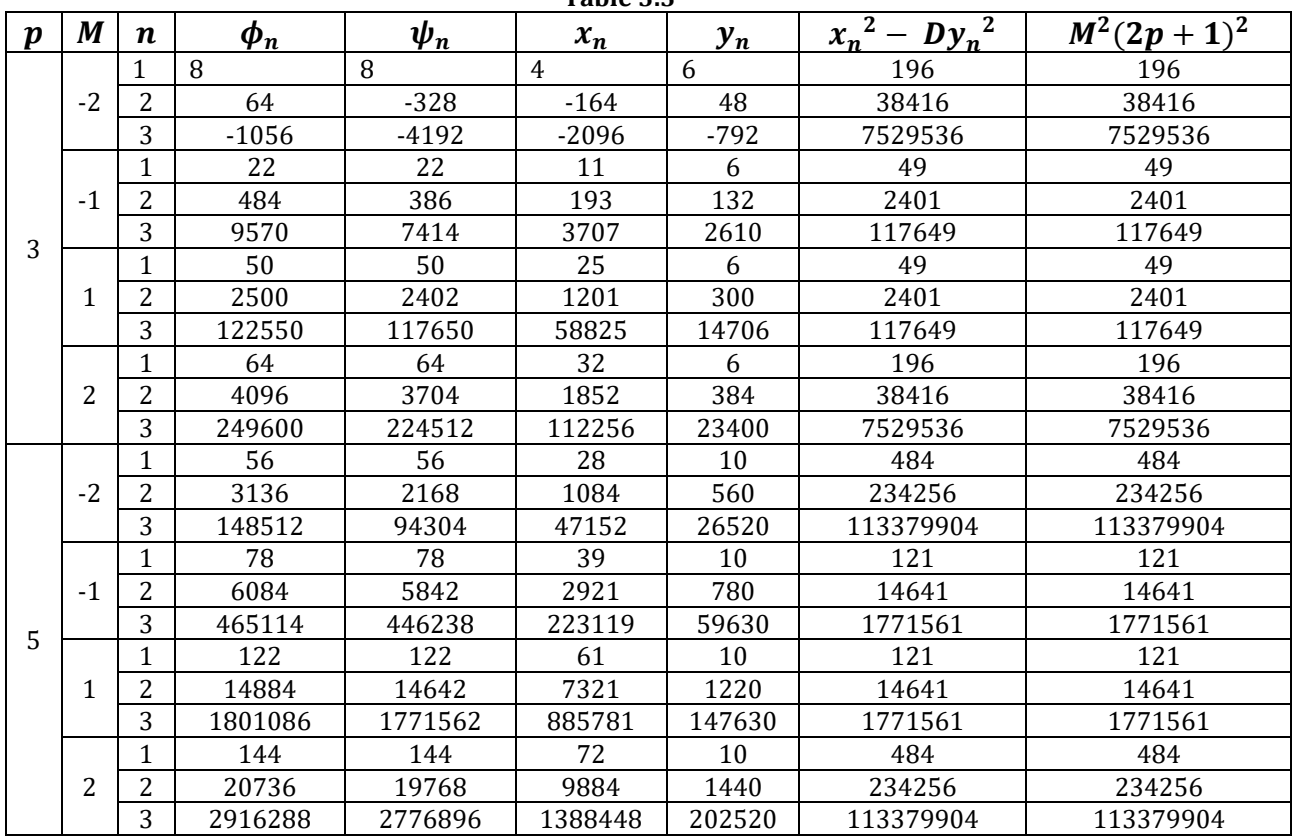

All plausible solutions to the equation  $x_n^2 - (p^2 + M(2p + 1))y_n^2 = (M^2(2p + 1)^2)^n$  are attested by **python program 3.**

**Python program 3**

from decimal import Decimal, getcontext # Set the precision for Decimal calculations  $getcontext()$ .  $prec = 60$  # You can adjust the precision as needed  $def$  lucas $(n, k, t)$ : if  $n < 0$ : return "Incorrect input" elif  $n == 0$ : return 2 elif  $n == 1$ :  $return 2 * k$ else:

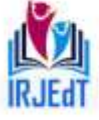

Peer Reviewed Journal **ISSN 2581-7795** 

```
a, b = 2, 2 * kf or \lrcorner in range (2, n + 1):
              a, b = b, 2 * k * b + t * areturn b
        def pell(n, k, t):
          if n < 0:
            return "Incorrect input"
          \textit{elif } n == 0:
            return 0
          \textit{elif } n == 1:
             return 2 ∗ k
          else:
            a, b = 0, 2 * kf or \lrcorner in range (2, n + 1):
              a, b = b, 2 * k * b + t * areturn b
        def calculate_values(M,p,n):
          D = (p * p) + M * (2 * p + 1)k = (2 * p * p + M * (2 * p + 1))t = -(M * (2 * p + 1)) * 2x_n = lucas(n, k, t) / 2x2 = x_n * 2y_n = p * pell(n, k, t) / ky2 = y_n * 2D_y^2 = D * y^2h = x^2 - D_y^2return D, x_n, x2, y_n, y2, D_y2, h
        # Get user inputs
        M = int(input('Enter The Value Of M:'))p = int(input('Enter The Value Of p:'))n = int(input('Enter The Value Of n:'))D, x_n, x2, y_n, y2, D_y2, h = calculate_values(M, p, n)# Print the results with proper formatting using Decimal
        print(f'D = {D})')print(f'x(n) = \{x_n\})print(f'x(n)^2 = \{x2\}')print(f'y(n) = {y_n}print(f'y(n)^2 = \{y2\}')print(f'D * y(n)^2 = {D_y 2})'print(f'h = \{h\}')if(h == (M * (2 * p + 1)) ** (2 * n)):
          print("x and y are the solutions of the given equation")
        else:
          print("x and y are not the solutions of the given equation")
Output
        Enter The Value Of M: 11
        Enter The Value Of p: 3
        Enter The Value Of n: 3
        D = 86x(n) = 1739735.0x(n)^2 = 3026677870225.0y(n) = 181026.0y(n)^2 = 32770412676.0D * y(n)^2 = 2818255490136.0h = 208422380089.0x and y are the solutions of the given equation
        Enter The Value Of M: 5
        Enter The Value Of p: 7
```
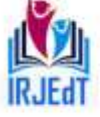

Peer Reviewed Journal **ISSN 2581-7795** 

Enter The Value Of n: 3  $D = 124$  $x(n) = 17791493.0$  $x(n)^2 = 316537223169049.0$  $y(n) = 1597274.0$  $y(n)^2 = 2551284231076.0$  $D * \gamma(n)^2 = 316359244653424.0$  $h = 177978515625.0$  $x$  and  $y$  are the solutions of the given equation Enter The Value Of M: 8 Enter The Value Of p: 11 Enter The Value  $0f$  n: 2  $D = 305$  $x(n) = 329096.0$  $x(n)^2 = 108304177216.0$  $y(n) = 18744.0$  $y(n)^2 = 351337536.0$  $D * y(n)^2 = 107157948480.0$  $h = 1146228736.0$  $x$  and  $y$  are the solutions of the given equation

### **5. Conclusion**

The Diophantine equation  $x_n^2 - (p^2 + Mq) y_n^2 = (M^2q^2)^n$ ,  $M \in Z - \{0\}$  in which p and q are twin primes, cousin primes, safe primes is analysed for solutions in terms of the generalised Pell and Pell Lucas sequences. Similarly, one may look for integer solutions to related kinds of Diophantine equations in terms of Jacobsthal and Jacobsthal Lucas sequences.

### **References**

- [1]. Guney, Merve, "Solutions of the Pell  $a^2 - (a^2b^2 + 2b)y^2 = N$  when ∈ {1, 4}", Mathematica Aeterna, 2,7, 2012, 629-638.
- [2]. Bilge Peker, Hasan Senay, "Solutions of the Parametric Pell Equation  $x^2 (b^2 b)y^2 = N$  via Generalized Fibonacci and Lucas Numbers", Int. J. Contemp. Math. Sciences*,* 8, 13, 2013, 637 – 642.
- [3]. Iafari-Petroudia, Seyyed Hossein, and Behzad Pirouzb, "On some properties of  $(k, h)$  –Pell sequence and  $(k, h)$  –Pell-Lucas ssequence", Int. J. Adv. Appl. Math. and Mech, 3, 1, 2015, 98-101.
- [4]. Koshy, Thomas, "Fibonacci and Lucas Numbers with Applications", John Wiley & Sons, 2, 2019.
- [5]. R. Keskin, M.G. Duman, "Positive integer solutions of some Pell equations", Palest. J. Math, 8, 2, 2019, 213–226.
- [6]. Roji Bala, Vinod Mishra, "Examples and Counterexamples", Elsevier B.V, 2, 2022, 1-4.
- [7]. V. Pandichelvi P. Sandhya, "Assessment of Solutions in Pell and Pell-Lucas numbers to Disparate Polynomial Equations of Degree Two", Wesleyan Journal of Research, 14, 5, 2021, 129-134.
- [8]. V. Pandichelvi P. Sandhya, "Conception of Positive Integer Solutions Relating Jacobsthal and Jacobsthal – Lucas Numbers to Restricted Number of Quadratic Equations with Double Variables", Journal of Data Acquisition and Processing, 38, 1, 2023, 2201-2207.
- [9]. V. Pandichelvi, S. Saranya, "Implication of Continued Fraction and Metallic Ratios to Resolve Binary Quadratic Diophantine Equations", International Journal of Mathematics Trends and Technology, 68, 12, 2022, 13-15.
- [10]. V. Pandichelvi , R. Vanaja, "Significance of Continued Fraction to Solve Binary Quadratic Equations", International Journal of Scientific Engineering and Science, 8,2,2024,1-6.